Example 8-15: DFT Computation of Fourier series.

## Purpose:

At a sampling rate of 50 sample/s, the number of samples generated by a periodic signal with period  $T_0 = 0.2$  s and  $f_{\text{max}} = 25$  Hz is  $N = f_s T_0 = 50 \times 0.2 = 10$ <br>samples. Compute the Fourier-series coef-Compute the Fourier-series coefficients of  $x(t)$ , given its sampled values:  $\{9, 0.117, -5.195, 1.859, 11.53, 9, -4.585, -12.8, -5.75, 6.827\}.$ 

## Inputs:

X=samples of one period of signal. fs=sampling rate in sample per s.

#### Outputs:

Line spectrum of *x*(*t*) computed using DFT.

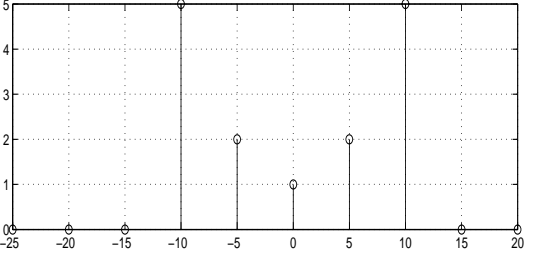

Figure 1: DFT-computed line spectrum.

## Comments:

- A stem plot is used since the spectrum is computed only at discrete points.
- fftshift is used to shift dc  $(\Omega=0)$  to the middle of the two-sided spectrum.

# Program:

```
clear;fs=50;P=0.2;
t=[0:1/fs:P-1/fs]; L=P*fs;
X=1+4*sin(2*pi*5*t);
X=X+10*cos(2*pi*10*t+0.6435);
f=[-(L/2):(L/2-1)]*fs/L;FX=fft(X)/L;subplot(211),
stem(f,fftshift(abs(FX))),grid on
```